#### **AutoCAD Crack Descarga gratis**

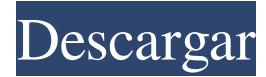

### **AutoCAD Crack + Gratis X64**

La versión más actual de AutoCAD es Autodesk AutoCAD 2018. Desde la década de 1980, AutoCAD ha sido una opción popular entre los usuarios de diseño asistido por computadora (CAD), y la base de usuarios de la aplicación creció para incluir ingenieros, arquitectos, dibujantes y otros usuarios profesionales, así como estudiantes. Inicialmente, los usuarios con microcomputadoras equipadas con un controlador de gráficos (tarjeta de visualización) podían interactuar con AutoCAD para crear dibujos arquitectónicos y mecánicos. Las versiones posteriores del software, después de que se introdujeran las microcomputadoras con un procesador de gráficos integrado, permitieron a los usuarios usar la tarjeta gráfica incluida, mucho más eficientemente que antes. En la actualidad, AutoCAD es utilizado por ingenieros, arquitectos y diseñadores de interiores y exteriores, pero la aplicación también es popular entre estudiantes y educadores. Una alternativa de código abierto a AutoCAD es XCAD4. AutoCAD y XCAD comparten muchas características comunes, como el uso de interfaces de usuario de apuntar y hacer clic y la capacidad de importar y exportar archivos en el mismo formato de archivo. Autor: James Charnley N / A Publicado: 27 de abril de 2020 Última actualización: 27 de abril de 2020 Nota: El contenido de esta página se actualizó por última vez el 27 de abril de 2020. historia de autocad A principios de la década de 1980, ingenieros, arquitectos y otros profesionales comenzaron a utilizar herramientas de dibujo asistido por computadora (CAD) en computadoras de escritorio. Dos proveedores importantes de programas CAD en ese momento eran MasterCAD y Microstation. Los programas CAD solían ser bastante caros. En 1984, Autodesk anunció AutoCAD, que tenía un precio de 2.800 dólares (una cantidad equivalente a más de 20.000 dólares en la actualidad). En marzo de 1985, 1.400 ingenieros y arquitectos usaban AutoCAD en Windows y, desde entonces, el número ha aumentado a millones. La versión 1.0 versión de AutoCAD. Autocad hoy AutoCAD es una aplicación CAD 2D y 3D basada en escritorio y en la web que permite a los usuarios crear diseños arquitectónicos y dibujos de ingeniería en 2D y 3D. AutoCAD es compatible con las aplicaciones de dibujo 2D AutoCAD LT y AutoCAD Classic.AutoCAD LT es una versión disponible gratuitamente de AutoCAD; presenta una interfaz basada en menús, admite una amplia personalización e incluye características arquitectónicas y de ingeniería 2D, como cuadrículas polares y proyecciones isométricas. autocad

### **AutoCAD Crack Torrente X64**

El intercambio de datos: LISP se ha utilizado para crear aplicaciones complementarias de AutoCAD como Design Studio, Print Studio, Tabular y Miscelanea. El intercambio de datos con GDS, CadQuery, SID, formatos vectoriales, formatos de hoja de cálculo como CSV, xls, dxf y un formato XML es posible a través de estas API. notas Referencias Categoría:Autodesk Categoría:Software de diseño asistido por computadora Categoría:Formatos de intercambio de datos Categoría:Herramientas de comunicación técnicaWeb scraping Web scraping, o extracción de datos web, es el acceso y procesamiento automatizado de datos disponibles a través de la World Wide Web. El objetivo del raspado web es crear un conjunto de datos organizados de información estructurada, muy parecido a cómo un navegador web recupera datos de la Web. El raspado web es una forma de recolección web en la que los sistemas automatizados acceden y extraen datos de las páginas web. En una variedad de contextos comerciales y académicos, el web scraping se ha descrito como la recolección automatizada de información de Internet. Si bien

el raspado web a menudo se considera una actividad simple y de baja tecnología, la cantidad de datos recopilados por los raspadores web puede ser significativa. El raspado web se puede realizar de varias maneras. Las formas más comunes incluyen el uso de JavaScript u otras formas de lenguajes de secuencias de comandos del lado del cliente. Alternativamente, el raspado web también es una forma de automatización del navegador web mediante programación activa. El raspado web a veces se usa

con fines de extracción de datos, minería de datos y monitoreo de datos. Historia El concepto de web scraping se remonta a mediados de la década de 1990. En 1993, Nmap, un escáner de red, utilizó el concepto de web scraping como una extensión de una capacidad de escaneo ya existente. Esto condujo al desarrollo de herramientas como WWW-Bot, que podía capturar páginas web y extraer texto y datos de formularios. El desarrollo de herramientas para realizar solicitudes de navegador automatizadas y analizar los datos se ha incluido en muchas versiones del servidor Apache HTTP. Usos El raspado web se utiliza en varios campos diferentes, incluido el desarrollo de software, la informática, la World Wide Web, la recuperación de información, la extracción de datos y la arquitectura de software. Muchos de los métodos de web scraping se utilizan para proporcionar datos sobre los competidores de una empresa. Las empresas utilizan el raspado web para obtener inteligencia competitiva de varias maneras. Por ejemplo, pueden usar web scraping con el propósito de segmentar el mercado y para informar iniciativas de productos y servicio al cliente. Web scraping también es útil para la comunidad de desarrollo. El raspado web se utiliza para extraer información de otros sitios web. 112fdf883e

## **AutoCAD Crack + Con Keygen completo**

Luego vaya a Opciones > Compatibilidad y seleccione "Modo Windows XP". Si no tiene XP, puede instalarlo en una máquina virtual o usar un VHD y apuntar al VHD en su cuenta de Autodesk. Conéctese a Autocad para asegurarse de que todo funciona. Luego vaya a Ayuda > Acerca de Autodesk Autocad y copie la clave. Usando el generador de claves Vaya a Ayuda > Acerca de Autodesk Autocad y pegue la clave. Luego vaya a Opciones > Preferencias e ingrese la clave. A continuación, vaya a Complementos y deshabilite todos los complementos (excepto "Complementos de Autocad Professional" > "Comunicación, informes y servicio". Luego vaya a Opciones > Compatibilidad y seleccione "Modo Windows XP". Vaya a Preferencias > Acerca de Autodesk Autocad > Actualizar y seleccione la opción Actualizar. Vaya a Ayuda > Acerca de Autodesk Autocad y pegue la clave. Luego vaya a Opciones > Compatibilidad y seleccione "Modo Windows XP". Vaya a Preferencias > Acerca de Autodesk Autocad > Actualizar y seleccione la opción Actualizar. Vaya a Ayuda > Acerca de Autodesk Autocad y pegue la clave. Luego vaya a Opciones > Compatibilidad y seleccione "Modo Windows XP". Vaya a Preferencias > Acerca de Autodesk Autocad > Actualizar y seleccione la opción Actualizar. Vaya a Ayuda > Acerca de Autodesk Autocad y pegue la clave. Luego vaya a Opciones > Compatibilidad y seleccione "Modo Windows XP". Vaya a Preferencias > Acerca de Autodesk Autocad > Actualizar y seleccione la opción Actualizar. Vaya a Ayuda > Acerca de Autodesk Autocad y pegue la clave. A: Esto funcionó para mí. Crear Autocad.exe. Hacer un acceso directo a Autocad.exe Copie el número de serie de Autocad > Acerca de Autocad > Información del producto > Número de serie Abra el acceso directo y haga clic en Propiedades > pestaña Compatibilidad Edite la compatibilidad del archivo ejecutable y cambie el valor de Windows 98 a Windows XP Cierra el cuadro de Propiedades Haga clic con el botón derecho en el acceso directo y elija Renombrar Cambie el nombre del acceso directo a Autocad Reinicie Autocad y ejecute el acceso directo Lanzamiento del reproductor Wii+3D Blu-ray en Japón Nintendo finalmente ha puesto precio a su nuevo sistema de juego 3D "revolucionario": el precio de una Wii con un televisor preparado para 3D. El movimiento significa

### **?Que hay de nuevo en el?**

: importe comentarios desde papel impreso o archivos PDF y agregue cambios a sus dibujos automáticamente, sin pasos de dibujo adicionales. (video: 1:15 min.) Cree un dibujo con comentarios importados y un nuevo lanzamiento de producto: con los comentarios importados de los archivos de diseño, puede crear un dibujo con los cambios más recientes. Los archivos de pieza y diseño actualizados se pueden reutilizar en un momento posterior. (vídeo: 1:30 min.) Con los comentarios importados de los archivos de diseño, puede crear un dibujo con los cambios más recientes. Los archivos de pieza y diseño actualizados se pueden reutilizar en un momento posterior. (video: 1:30 min.) Definición del origen del punto de medición: todas las herramientas de medición guardan el origen de la medición como una última posición de visualización. El origen se puede definir para todos ellos. Ahora se accede al origen presionando CTRL + MAYÚS + M. Puede definir la ubicación predeterminada del origen colocando un rectángulo en su dibujo. Todas las herramientas de medición guardan el origen de la medición como última posición de vista. El origen se puede definir para todos ellos. Ahora se accede al origen pulsando. Puede definir la ubicación predeterminada del origen colocando un rectángulo en su dibujo. Múltiples Historiales del Organizador: Con la introducción del Organizador, las vistas del historial están disponibles en el Historial del Organizador. Ahora puede administrar diferentes Historiales de organizadores, incluidas versiones de AutoCAD, historial de proyectos, claves de CAD e historial definido por el usuario. Puede sincronizar Historiales de organizadores entre sistemas o puede agregarlos a su organización manualmente. Con la introducción del Organizador, las vistas del historial están disponibles en Historial del Organizador. Ahora puede administrar diferentes Historiales de organizadores, incluidas versiones de AutoCAD, historial de proyectos, claves de CAD e historial definido por el usuario. Puede sincronizar Historiales de organizadores entre sistemas o puede agregarlos a su organización manualmente.Ayuda sensible al contexto: el nuevo sistema de ayuda ofrece ayuda contextual, que es útil si conoce el nombre de la herramienta pero necesita el número para identificar qué herramienta se utiliza. Este tipo de ayuda ahora está disponible en la cinta de opciones de todas las herramientas. El nuevo sistema de ayuda ofrece ayuda contextual, que resulta útil si conoce el nombre de la herramienta pero necesita el número para identificar qué herramienta se utiliza. Este tipo de ayuda ahora está disponible en la cinta de opciones de todas las herramientas. Manejadores de comando (sugerencias): los usuarios pueden manejar comandos comunes de una manera rápida y precisa con un nuevo tipo de sugerencia. Las pistas son

# **Requisitos del sistema:**

NVIDIA GeForce GTX 970/AMD Radeon R9 390 Windows 7, Windows 8, Windows 8.1 Intel i5 3570k o superior, AMD FX-9590 Windows 7, Windows 8, Windows 8.1 Intel i5 3570k o superior, AMD FX-9590 Juego de estrategia de arrastrar y soltar que aprovecha las mejores características del GamePad: Hay 4 modos (modo: cooperativo, campaña, solo y versus), 8 etapas y una generación aleatoria.

Enlaces relacionados:

<http://hirupmotekar.com/wp-content/uploads/almjes.pdf> <https://thebrothers.cl/autodesk-autocad-licencia-keygen-descargar-3264bit/> http://barrillos.es/wp-content/uploads/2022/06/AutoCAD\_ Crack\_Clave\_de\_producto\_Descargar.pdf <https://hormariye.net/wp-content/uploads/2022/06/AutoCAD-23.pdf> <https://marketstory360.com/news/33492/autodesk-autocad-crack-finales-de-2022/> [http://listoo.de/wp-content/uploads/Autodesk\\_AutoCAD\\_Crack\\_\\_\\_Descargar\\_abril2022.pdf](http://listoo.de/wp-content/uploads/Autodesk_AutoCAD_Crack___Descargar_abril2022.pdf) <https://www.yflyer.org/advert/autodesk-autocad-20-0-crack-codigo-de-activacion-con-keygen-gratis-pcwindows/> <https://natsegal.com/autodesk-autocad-20-0-crack-con-clave-de-producto-descargar-for-pc/> [https://nailspalist.com/wp-content/uploads/2022/06/AutoCAD\\_Crack\\_.pdf](https://nailspalist.com/wp-content/uploads/2022/06/AutoCAD_Crack_.pdf) https://www.weactgreen.com/upload/files/2022/06/VOm7adsSXVzb1RVLEOJ6\_21\_51e2c1a852f565e151ed33be5bcaf81c\_fil [e.pdf](https://www.weactgreen.com/upload/files/2022/06/VQm7adsSXVzb1RVLEOJ6_21_51e2c1a852f565e151ed33be5bcaf81c_file.pdf) <https://immense-inlet-94711.herokuapp.com/AutoCAD.pdf> <https://boatripz.com/wp-content/uploads/2022/06/talbro.pdf> <https://fierce-crag-47192.herokuapp.com/AutoCAD.pdf> <http://saturdaysstyle.com/?p=3465> [https://tchatche.ci/upload/files/2022/06/KBvWxNauAQsXoPawiSVf\\_21\\_d85836c121453abb2db25e383b22e169\\_file.pdf](https://tchatche.ci/upload/files/2022/06/KBvWxNauAQsXoPawiSVf_21_d85836c121453abb2db25e383b22e169_file.pdf) [https://whoosk.s3.amazonaws.com/upload/files/2022/06/9rnw7XmrSbw1dYq9mn12\\_21\\_51e2c1a852f565e151ed33be5bcaf81c](https://whoosk.s3.amazonaws.com/upload/files/2022/06/9rnw7XmrSbw1dYq9mn12_21_51e2c1a852f565e151ed33be5bcaf81c_file.pdf) [\\_file.pdf](https://whoosk.s3.amazonaws.com/upload/files/2022/06/9rnw7XmrSbw1dYq9mn12_21_51e2c1a852f565e151ed33be5bcaf81c_file.pdf) <https://videomoocs.com/blog/index.php?entryid=2792>

<https://cambodiaonlinemarket.com/autodesk-autocad-2023-24-2-crack-clave-de-licencia-gratuita-2022/>

<https://sportweb.club/autodesk-autocad-20-0-codigo-de-registro-2022/>

<https://aghadeergroup.com/2022/06/21/autocad-20-1-crack-version-completa-x64/>